## Fichier:Echolocation porte capteur.png

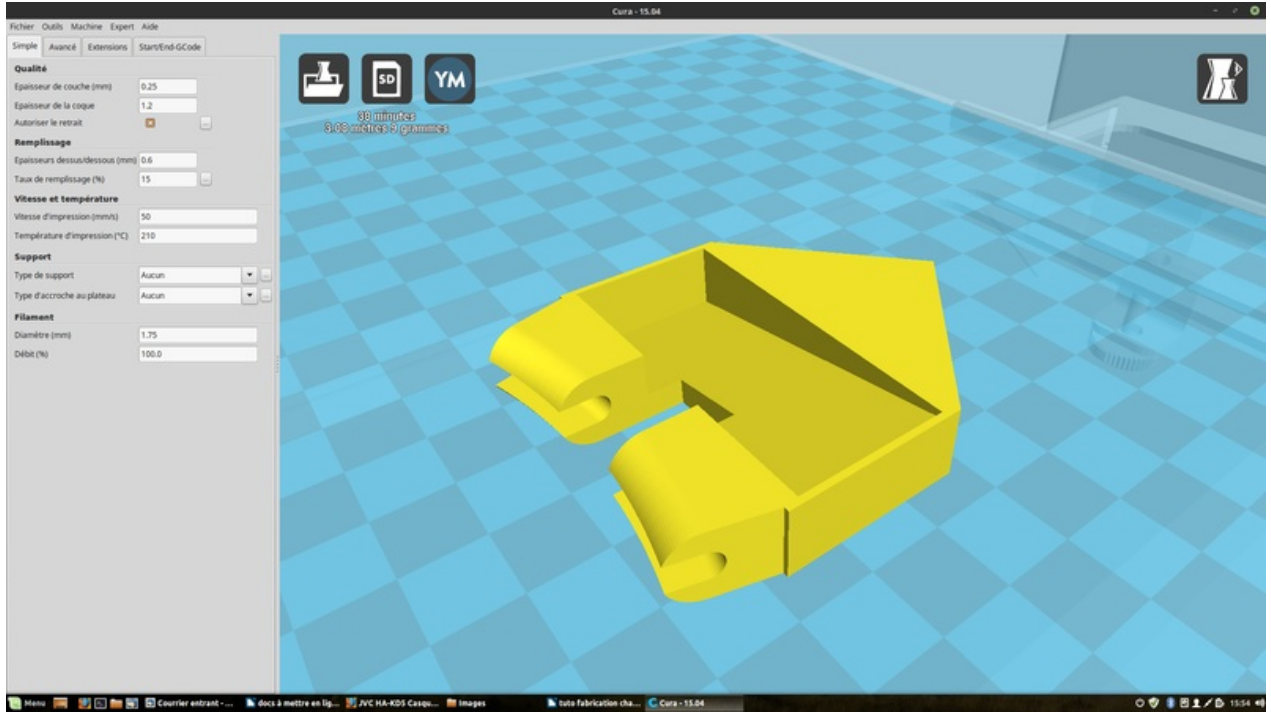

Pas de plus haute résolution disponible.

[Echolocation\\_porte\\_capteur.png](https://wikifab.org/images/8/86/Echolocation_porte_capteur.png) (800 × 450 pixels, taille du fichier : 163 Kio, type MIME : image/png) Fichier téléversé avec MsUpload on [Animation\\_pédagogique\\_:\\_Parcours\\_chauve-souris\\_/\\_Echolocation](https://wikifab.org/wiki/Animation_p%25C3%25A9dagogique_:_Parcours_chauve-souris_/_Echolocation)

## Historique du fichier

Cliquer sur une date et heure pour voir le fichier tel qu'il était à ce moment-là.

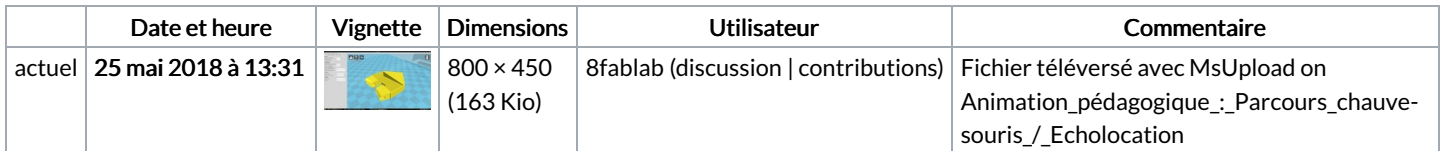

Vous ne pouvez pas remplacer ce fichier.

## Utilisation du fichier

La page suivante utilise ce fichier :

Batvision : dans la peau d'une [chauve-souris](https://wikifab.org/wiki/Batvision_:_dans_la_peau_d%2527une_chauve-souris)

## Métadonnées

Ce fichier contient des informations supplémentaires, probablement ajoutées par l'appareil photo numérique ou le numériseur utilisé pour le créer. Si le fichier a été modifié depuis son état original, certains détails peuvent ne pas refléter entièrement l'image modifiée.

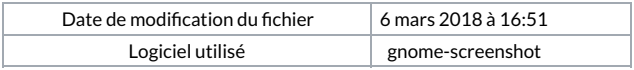